## **ITC – TD n°10**

## **Jeu de la vie**

Nous continuons notre exploration des automates cellulaires avec le « jeu de la vie » : il s'agit est un automate à deux dimensions très connu, imaginé par le mathématicien John Conway en 1970.

Dans tout ce qui suit, on appelle « monde » un tableau à deux dimensions, représenté en Python par une liste de listes, chaque élément du tableau pouvant prendre les valeurs 0 ou 1.

## **Fichiers disponibles en ligne**

 $\sqrt{z}$  des instructions à copier-coller pour des tests dans tests fournis.py

 $\sqrt{z}$  les structures pré-établies test1.txt, test2.txt, clignotant.txt, planeur.txt, ensemble\_complexe.txt, gosper.txt

## **I. Préparation**

**1 –** Écrire une fonction copie2D qui prend en paramètre un monde (tableau à deux dimensions représenté par une liste de listes) et en renvoie une copie complètement indépendante.

**2 –**Écrire une fonction lire\_fichier(nom\_fichier) qui prend en paramètre une chaîne de caractères représentant un nom de fichier contenant des points et des « O », et qui ouvre ce fichier, le lit et en déduit les coordonnées des « O » pour les mettre dans une liste qu'elle renvoie. Par exemple, si on propose un fichier contenant les lignes suivantes :

..O.O O.OO ..O

la fonction lire fichier doit renvoyer la liste

 $[0, 2], [0, 4], [1, 0], [1, 2], [1, 3], [2, 2]$ 

On pourra utiliser les fichiers test1.txt et test2.txt pour tester cette fonction.

**3 –**Écrire une fonction initialisation(structure\_départ, taille\_x, taille\_y) qui prend en paramètres une liste de coordonnées ainsi que deux entiers taille\_x et taille y, et qui créé puis renvoie un tableau à deux dimensions contenant des cases vivantes aux coordonnées présentes dans la liste fournie. On pourra utiliser le test fourni pour cette fonction.

À ce stade, on peut déjà utiliser l'ensemble de ces fonctions préparatoires :

struct = lire fichier('gosper.txt') monde = initialisation(struct,  $10, 10$ ) imshow(monde, cmap='binary', interpolation='none', \ aspect='equal', vmin=0, vmax=1)

doit afficher le résultat ci-contre

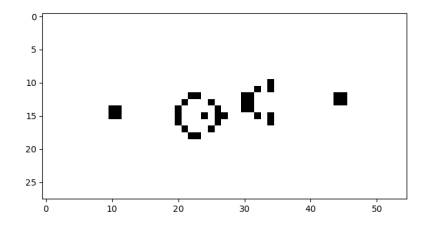